# Package 'ProSGPV'

August 6, 2021

Title Penalized Regression with Second-Generation P-Values

Version 1.0.0

Date 2021-08-06

Maintainer Yi Zuo <yi.zuo@vanderbilt.edu>

Description Implementation of penalized regression with second-generation p-values for variable selection. The algorithm can handle linear regression, GLM, and Cox regression. S3 methods print(), summary(), coef(), predict(), and plot() are available for the algorithm. Technical details

can be found at Zuo et al. (2021) [<doi:10.1080/00031305.2021.1946150>](https://doi.org/10.1080/00031305.2021.1946150).

**Depends** R  $(>= 3.5.0)$ , glmnet, brglm2

Imports MASS, survival

License GPL-3

Encoding UTF-8

URL <https://github.com/zuoyi93/ProSGPV>

BugReports <https://github.com/zuoyi93/ProSGPV/issues>

LazyData true

RoxygenNote 7.1.1

Suggests rmarkdown, knitr

VignetteBuilder knitr

NeedsCompilation no

Author Yi Zuo [aut, cre] (<<https://orcid.org/0000-0002-6643-8326>>), Thomas Stewart [aut], Jeffrey Blume [aut]

Repository CRAN

Date/Publication 2021-08-06 21:40:02 UTC

## <span id="page-1-0"></span>R topics documented:

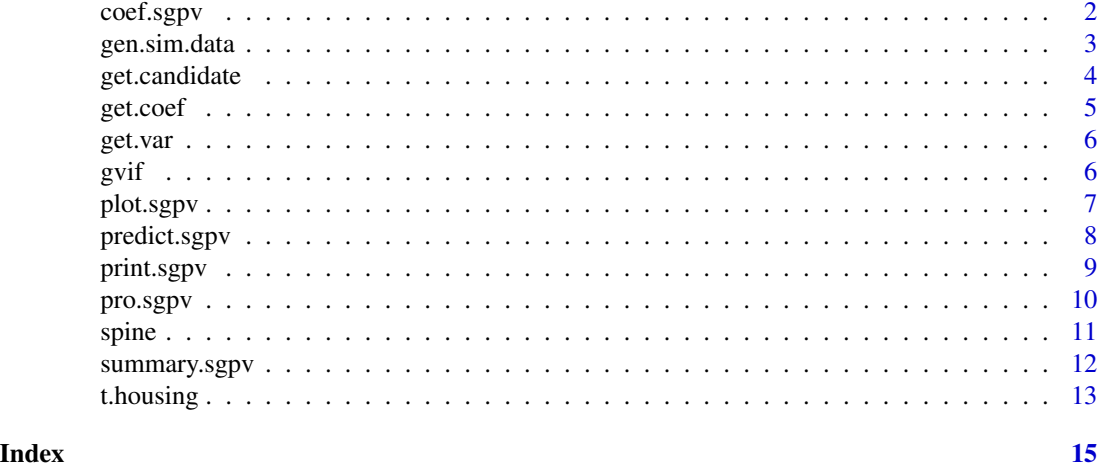

<span id="page-1-1"></span>coef.sgpv coef.sgpv*: Extract coefficients from the model fit*

#### Description

S3 method coef for an S3 object of class sgpv

#### Usage

## S3 method for class 'sgpv' coef(object, ...)

#### Arguments

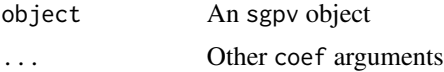

#### Value

Coefficients in the OLS model

```
# prepare the data
x <- t.housing[, -ncol(t.housing)]
y <- t.housing$V9
# run one-stage algorithm
out.sgpv \leq pro.sgpv(x = x, y = y)
```
#### <span id="page-2-0"></span>gen.sim.data 3

```
# get coefficients
coef(out.sgpv)
```
gen.sim.data gen.sim.data*: Generate simulation data*

#### Description

This function can be used to generate autoregressive simulation data

#### Usage

```
gen.sim.data(
 n = 100,p = 50,
 s = 10,
 family = c("gaussian", "binomial", "poisson", "cox"),
 beta.min = 1,
 beta.max = 5,
 rho = 0,
 nu = 2,
  sig = 1,
  intercept = 0,
 scale = 2,
 shape = 1,
 rateC = 0.2)
```
#### Arguments

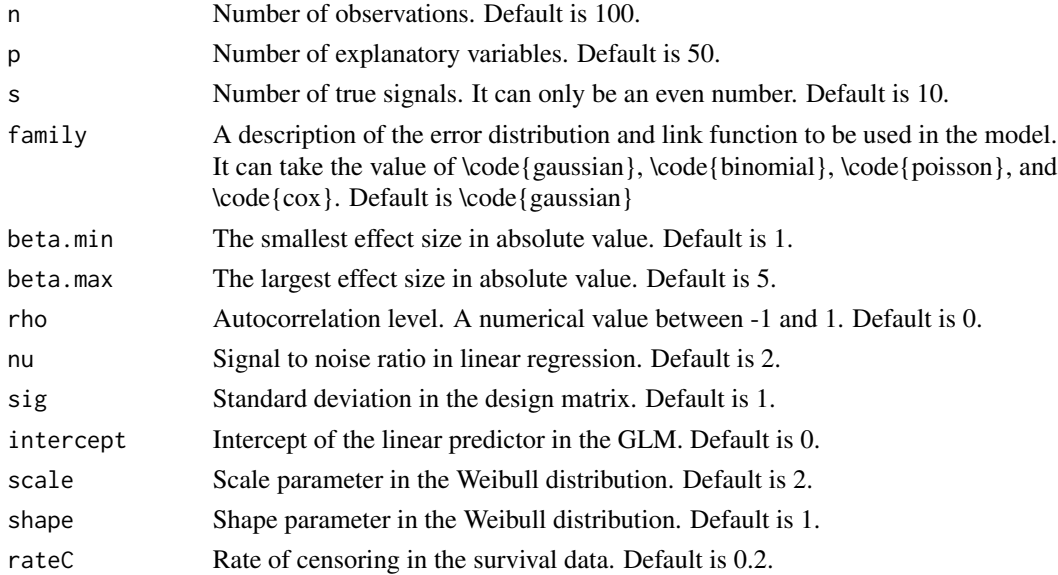

#### <span id="page-3-0"></span>Value

A list of following components:

- X The generated explanatory variable matrix
- **Y** A vector of outcome. If family is  $\text{code}(\cos)$ , a two-column object is returned where the first column is the time and the second column is status (0 is censoring and 1 is event)

index The indices of true signals

beta The true coefficient vector of length p

#### Examples

```
# generate data for linear regression
data.linear \leq gen.sim.data(n = 20, p = 10, s = 4)
# extract x
x <- data.linear[[1]]
# extract y
y <- data.linear[[2]]
# extract the indices of true signals
index <- data.linear[[3]]
# extract the true coefficient vector
true.beta <- data.linear[[4]]
# generate data for logistic regression
data.logistic \leq gen.sim.data(n = 20, p = 10, s = 4, family = "binomial")
# extract x
x <- data.logistic[[1]]
# extract y
y <- data.logistic[[2]]
# extract the indices of true signals
index <- data.logistic[[3]]
# extract the true coefficient vector
true.beta <- data.logistic[[4]]
```
get.candidate get.candidate*: Get candidate set*

#### Description

Get the indices of the candidate set in the first stage

#### <span id="page-4-0"></span>get.coef 5

#### Usage

get.candidate(xs, ys, family)

#### Arguments

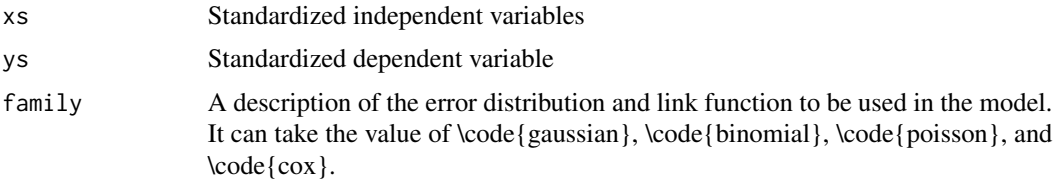

#### Value

A list of following components:

candidate.index A vector of indices of selected variables in the candidate set lambda The lambda selected by generalized information criterion

get.coef get.coef*: Get coefficients at each* lambda

#### Description

Get the coefficients and confidence intervals from regression at each lambda as well as the null bound in SGPVs

#### Usage

get.coef(xs, ys, lambda, lasso, family)

#### Arguments

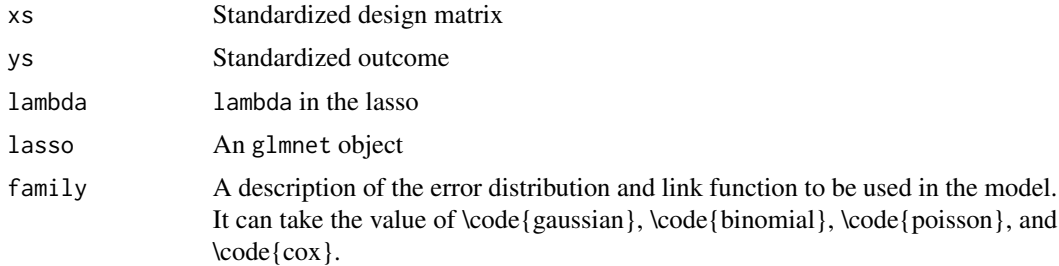

#### Value

A vector that contains the point estimates, confidence intervals and the null bound

<span id="page-5-0"></span>

#### Description

Get the indices of the variables selected by the algorithm

#### Usage

get.var(candidate.index, xs, ys, family, gvif)

#### Arguments

candidate.index

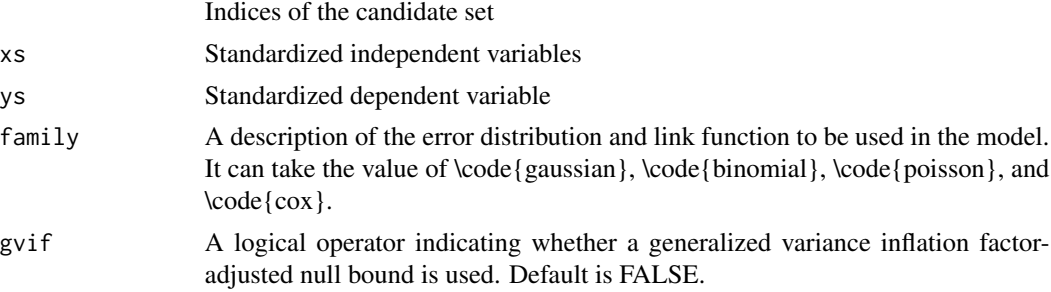

#### Value

A list of following components:

out.sgpv A vector of indices of selected variables

null.bound.p Null bound in the SGPV screening

- pe Point estimates in the candidate set
- lb Lower bounds of effect estimates in the candidate set
- ub Upper bounds of effect estimates in the candidate set

gvif gvif*: Get GVIF for each variable*

#### Description

Get generalized variance inflation factor (GVIF) for each variable. See Fox (1992) doi: [10.1080/](https://doi.org/10.1080/01621459.1992.10475190) [01621459.1992.10475190](https://doi.org/10.1080/01621459.1992.10475190) for more details on how to calculate GVIF.

#### Usage

gvif(mod, family)

#### <span id="page-6-0"></span>plot.sgpv 7

#### Arguments

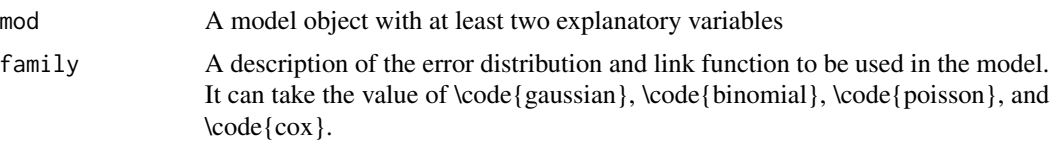

#### Value

A vector of GVIF for each variable in the model

<span id="page-6-1"></span>plot.sgpv plot.sgpv*: Plot variable selection results*

#### Description

S3 method plot for an object of class sgpv. When the two-stage algorithm is used, this function plots the fully relaxed lasso solution path on the standardized scale and the final variable selection results. When the one-stage algorithm is used, a histogram of all coefficients with selected effects is shown.

#### Usage

## S3 method for class 'sgpv'  $plot(x, 1pv = 3, 1ambda.max = NULL, short-label = T, ...)$ 

#### Arguments

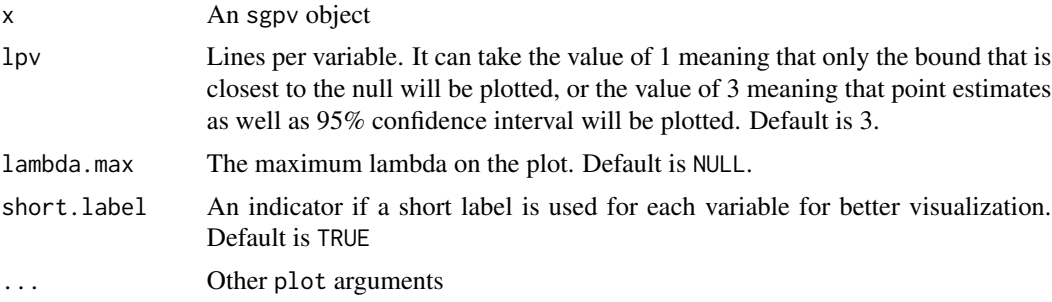

```
# prepare the data
x <- t.housing[, -ncol(t.housing)]
y <- t.housing$V9
# one-stage algorithm
out.sgpv.1 <- pro.sgpv(x = x, y = y, stage = 1)
```

```
# plot the selection result
plot(out.sgpv.1)
# two-stage algorithm
out.sgpv.2 <- pro.sgpv(x = x, y = y)
# plot the fully relaxed lasso solution path and final solution
plot(out.sgpv.2)
# zoom in a little bit
plot(out.sgpv.2, lambda.max = 0.01)# only plot one confidence bound
plot(out.sgpv.2, 1pv = 1, 1ambda.max = 0.01)
```
<span id="page-7-1"></span>predict.sgpv predict.sgpv*: Prediction using the fitted model*

#### Description

S3 method predict for an object of class sgpv

#### Usage

```
## S3 method for class 'sgpv'
predict(object, newdata, type, ...)
```
#### Arguments

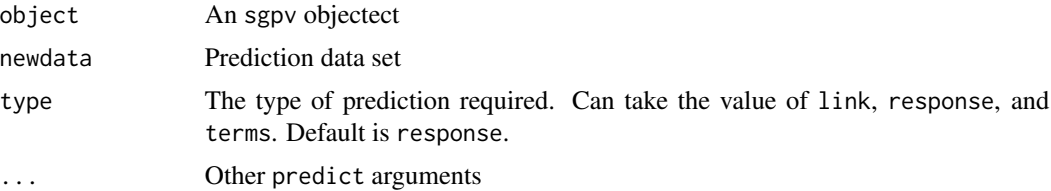

#### Value

Predicted values

```
# prepare the data
x <- t.housing[, -ncol(t.housing)]
y <- t.housing$V9
```
<span id="page-7-0"></span>

#### <span id="page-8-0"></span>print.sgpv 9

```
# run one-stage algorithm
out.sgpv \leftarrow pro.sgpv(x = x, y = y)predict(out.sgpv)
```
<span id="page-8-1"></span>print.sgpv print.sgpv*: Print variable selection results*

#### Description

S3 method print for an S3 object of class sgpv

#### Usage

## S3 method for class 'sgpv'  $print(x, \ldots)$ 

#### Arguments

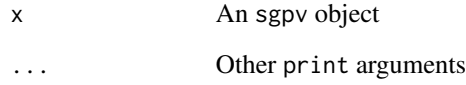

### Value

Variable selection results

```
# prepare the data
x <- t.housing[, -ncol(t.housing)]
y <- t.housing$V9
# run one-stage algorithm
out.sgpv.1 <- pro.sgpv(x = x, y = y, stage = 1)out.sgpv.1
```
<span id="page-9-0"></span>

#### Description

This function outputs the variable selection results from either one-stage algorithm or two-stage algorithm.

#### Usage

```
pro.sgpv(
  x,
  y,
  stage = c(1, 2),
  family = c("gaussian", "binomial", "poisson", "cox"),
  gvif = F
\mathcal{L}
```
#### Arguments

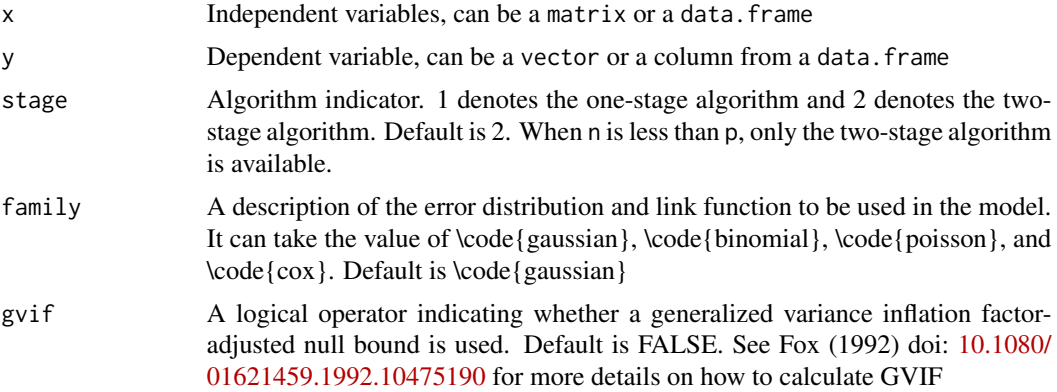

#### Value

A list of following components:

var.index A vector of indices of selected variables

- var.label A vector of labels of selected variables
- lambda lambda selected by generalized information criterion in the two-stage algorithm. NULL for the one-stage algorithm
- x Input data x
- y Input data y
- family family from the input
- stage stage from the input

#### <span id="page-10-0"></span>spine that the spine that the spine that the spine that the spine that the spine that the spine that the spine

null.bound Null bound in the SGPV screening pe.can Point estimates in the candidate set lb.can Lower bounds of CI in the candidate set ub.can Upper bounds of CI in the candidate set

#### See Also

- [print.sgpv\(\)](#page-8-1) prints the variable selection results
- [coef.sgpv\(\)](#page-1-1) extracts coefficient estimates
- [summary.sgpv\(\)](#page-11-1) summarizes the OLS outputs
- [predict.sgpv\(\)](#page-7-1) predicts the outcome
- [plot.sgpv\(\)](#page-6-1) plots variable selection results

#### Examples

```
# prepare the data
x <- t.housing[, -ncol(t.housing)]
y <- t.housing$V9
# run ProSGPV in linear regression
out.sgpv \leq pro.sgpv(x = x, y = y)
```
# More examples at https://github.com/zuoyi93/ProSGPV/tree/master/vignettes

spine *Spine data*

#### Description

Lower back pain can be caused by a variety of problems with any parts of the complex, interconnected network of spinal muscles, nerves, bones, discs or tendons in the lumbar spine. This dataset contains 12 biomechanical attributes from 310 patients, of whom 100 are normal and 210 are abnormal (Disk Hernia or Spondylolisthesis). The goal is to differentiate the normal patients from the abnormal using those 12 variables.

#### Usage

spine

#### Format

pelvic\_incidence pelvic incidence pelvic\_tilt pelvic tilt lumbar\_lordosis\_angle lumbar lordosis angle sacral\_slope sacral slope pelvic\_radius pelvic radius degree\_spondylolisthesis degree of spondylolisthesis pelvic\_slope pelvic slope direct\_tilt direct tilt thoracic\_slope thoracic slope cervical\_tilt cervical tilt sacrum\_angle sacrum angle scoliosis\_slope scoliosis slope outcome 1 is abnormal (Disk Hernia or Spondylolisthesis) and 0 is normal

#### Source

<http://archive.ics.uci.edu/ml/datasets/vertebral+column>

<span id="page-11-1"></span>summary.sgpv summary.sgpv*: Summary of the final model*

#### Description

S3 method summary for an S3 object of class sgpv

#### Usage

## S3 method for class 'sgpv' summary(object, ...)

#### Arguments

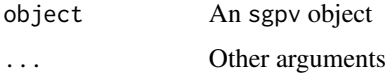

#### Value

Summary of a model

<span id="page-11-0"></span>

#### <span id="page-12-0"></span>t.housing the state of the state of the state of the state of the state of the state of the state of the state of the state of the state of the state of the state of the state of the state of the state of the state of the

#### Examples

```
# prepare the data
x \leq t.housing[, -ncol(t.housing)]
y <- t.housing$V9
# run one-stage algorithm
out.sgpv \leq pro.sgpv(x = x, y = y)
# get regression summary
summary(out.sgpv)
```
t.housing *Tehran housing data*

#### **Description**

A dataset containing Tehran housing data. The data set has 372 observations. There are 26 explanatory variables at baseline, including 7 project physical and financial features (V2-V8) and 19 economic variables and indices (V11-V29). The outcome (V9) is the sales price of a real estate single-family residential apartment.

#### Usage

t.housing

#### Format

- V9 Actual sales price
- V<sub>2</sub> Total floor area of the building
- V3 Lot area
- V4 Total Preliminary estimated construction cost based on the prices at the beginning of the project
- V5 Preliminary estimated construction cost based on the prices at the beginning of the project
- V6 Equivalent preliminary estimated construction cost based on the prices at the beginning of the project in a selected base year
- V7 Duration of construction
- V8 Price of the unit at the beginning of the project per square meter
- V11 The number of building permits issued
- V12 Building services index for preselected base year
- V13 Wholesale price index of building materials for the base year
- V14 Total floor areas of building permits issued by the city/municipality
- V15 Cumulative liquidity
- V16 Private sector investment in new buildings
- V17 Land price index for the base year
- V18 The number of loans extended by banks in a time resolution
- V19 The amount of loans extended by banks in a time resolution
- V20 The interest rate for loan in a time resolution
- V21 The average construction cost by private sector at the completion of construction
- V22 The average cost of buildings by private sector at the beginning of construction
- V23 Official exchange rate with respect to dollars
- V24 Nonofficial (street market) exchange rate with respect to dollars
- V25 Consumer price index (CPI) in the base year
- V26 CPI of housing, water, fuel & power in the base year
- V27 Stock market index
- V28 Population of the city
- V29 Gold price per ounce

#### Source

<http://archive.ics.uci.edu/ml/datasets/Residential+Building+Data+Set>

# <span id="page-14-0"></span>Index

∗ datasets spine, [11](#page-10-0) t.housing, [13](#page-12-0) coef.sgpv, [2](#page-1-0) coef.sgpv(), *[11](#page-10-0)* gen.sim.data, [3](#page-2-0) get.candidate, [4](#page-3-0) get.coef, [5](#page-4-0) get.var, [6](#page-5-0) gvif, [6](#page-5-0) plot.sgpv, [7](#page-6-0) plot.sgpv(), *[11](#page-10-0)* predict.sgpv, [8](#page-7-0) predict.sgpv(), *[11](#page-10-0)* print.sgpv, [9](#page-8-0) print.sgpv(), *[11](#page-10-0)* pro.sgpv, [10](#page-9-0) spine, [11](#page-10-0) summary.sgpv, [12](#page-11-0) summary.sgpv(), *[11](#page-10-0)* t.housing, [13](#page-12-0)